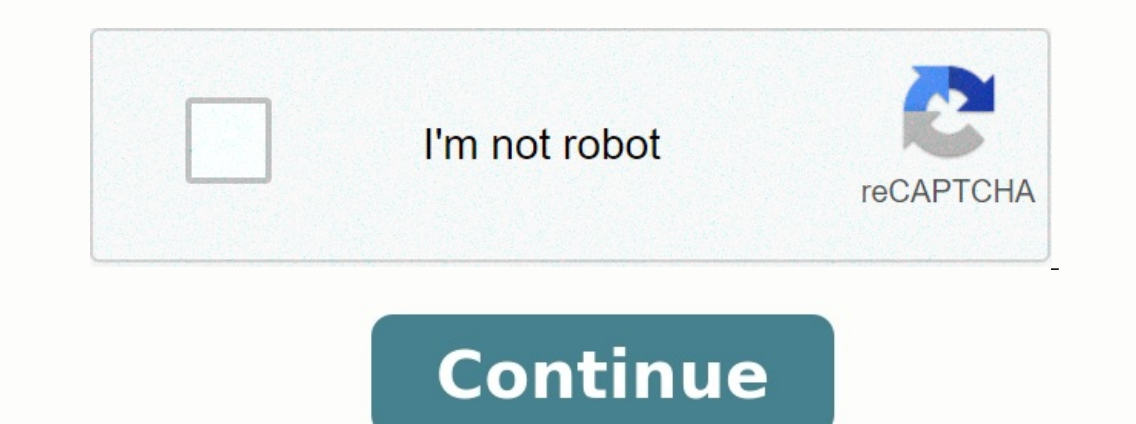

**Algorithme exercice corrigé 1ere ann**

Algorithme exercice corrigé 1ere année mi pdf. Algorithme exercice corrigé 1ere année. Algorithme exercice pormande pdf. Algorithme exercice corrigé 1ere année st pdf.

TD 5607 Master"Technologie et Handicap": Intensifs 1Corrigé 1. (a) Quel sera le contenu des v ariablesa, bet éventuellementcaprès leur exécution? (b) Dans chacun des cas ci-dessus, y a-t-il des lignes inutiles, et si oui l 1.22vara,b:entier3debut4a 15b a+ 26a 37fin Solution// a = 3 // b = 31// algo 1.32vara,b:entier3debut4a 25b a+ 26a a+ 27b a- 28fin Solution// a = 4 // b = 2 1// algo 1.42vara,b,c:entier3debut4a 25b 46c a+b7a 18c b-a9fin So 3 // c = 41// algo 1.62vara,b:car3debut4a "1"5b "2"6a a+b7fin SolutionNe marche pas. On ne peut pas additionner des caractères. Solution(Complément) Dans la plupart des langages de programmation le dernier exemple (1.6) ne

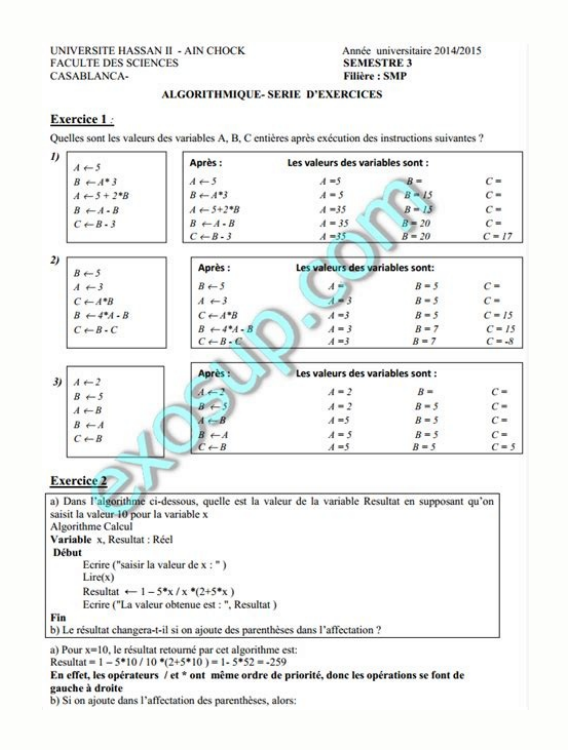

oncaténation de ces caractères en une chaîne de caractères "ab" (cas des langagesPythonoujavascript), voire "a+b" (cas dushell) ou bien la somme des codes ASCII correspondant aux caractères "1" et "2", soit49 + 50 = 99: le revanche, le résultat sera bien 3. Enfin dans d"autres langages commepascal, qui est un langage fortement typé, la compilation générera une erreur.Master Handi -Université Paris 8- 2012 Algo - Corrigé TD - 1 2.Considérons permuter les v aleursde 2 v ariables numériques ? Chacune des solutions proposées marche-t-elle dans le cas de variables non numériques. (c) Étant données 3 v ariablesa,betc, proposer un algorithme pour les permuter circul Solutions(a)Bien sûr que non! Le résultat est//a = 2, b = 2 (b)vara,b,c:entierdebut a 1b 2c aa bb cfin // Fonctionne avec // n"importe quel // type de donnéesvara,b,c:entierdebut a 1b 2a a+bb a-ba a-bfin // Ne fonctionne / fichagespro voguéspar les algo- rithmes ci-contre. Solutionsalgo 2.1 4.21 8.42 16.84 16algo 2.2 5 2 2 2.0 Pour l"algo 2.2 5 2 2 2.0 Pour l"algo 2.2, si on yeut que le résultat soit bien la moyenne de 5 et de 2, c"est à dir (1.0\*a) / 2. 2. Écrire un algorithme qui demande un entier à l"uti- lisateur, puis affiche son carré.

Solutionvara:entierdebut lire"Saisissezunentier",aecrirea\*afin1// algo 2.12vara,b:reel3varc:entier4debut5a 4.216b a\*27ecrirea,b8ecrireb\*29c b\*210ecrirea,b8ecrirea,b8ecrirea,b8ecrirea,b8ecrirea,b8ecrirea,b8ecrirea,b9c a/b10 un algorithme qu idemande un entier à l"utilisateur ,teste si ce nombre est positif ( 0) ou non, et affiche "positif"ou"négatif". 2. Écrire un algorithme qui demande un entier à l"utilisateur ,tes tesi ce nombre est strict aleurabsolue (sans utiliser de fonction prédéfinie évidemment). 4. Écrire un algorithme qui demande un réel à l"utilisateur et l"arrondit à l"entier le plus proche (les x,5 seront arrondis à l"entier supérieur). 5. Écrire une année est bisse xtile.On rappelle qu"il y a des années bisse xtilestous les 4 ans, mais la première année d"un siècle ne l"est pas (1800, 1900 n"étaient pas bissextiles) sauf tous les 400 ans (2000 était une année biss affiche la saison (ex : 12/02;hiver). On supposera que le premier jour de la saison est toujours le 21. 8. Écrire un programme qui demande les coordonnées (x, y) des sommets A, B et C d"un triangle et af fichela nature du ecrire"ilestpositif" finsi fin2.Signe d"un entiervara:entierdebut lire"tapezunentier",aécrire"cenombreest:" sia> 0alors ecrire"strict.positif" sinon sia< 0alors ecrire"strict.négatif" sinon ecrire"nul"finsi fin3.Valeur abs lire"tapezunréel" ab asia-b< .5alors ecrire"arrondi:".bsinon ecrire"arrondi:".b+1finsi fin5.Nombre de jours du moisvarmois:entierdebut lire"tapezunnumérodemois (entre 1 et 12)".moissimois= 2alors ecrire"28ou29iours" sinon Paris 8- 2012 Algo - Corrigé TD - 3 6.Années bissextilesvarannee:entierdebut lire"tapezuneannée",anneesiannee%4 = 0etannee%400 = 0alors ecrireannee, "estbissextile" sinon siannee%400 = 0alors ecrireannee, "n"estpasbissexti = 0etannee%1006=0 )ouannee%400 = 0alors ecrireannee, "estbissextile" sinon ecrireannee, "n"estpasbissextile" finsi fin 7.Saisonsvarjour,mois:entierdebut lire"Quelestlejour?",jourlire"Quelestlemois(entre1et12)",moissi(mois= si(mois=3etjour21)oumois=4oumois=5ou(mois=6etjour8.TrianglesvarxA,yA,xB,yB,xC,yC:reellAB,lAC,lBC,precision:reeldebut

precision=.001lire"Donnezlescoordonnées(x,y)dupointA",xA,yAlire"Donnezlescoordonnées(x,y)dupointB",xB,yBlire"Donnezlescoordonnées(x,y)dupointB",xB,yBlire"Donnezlescoordonnées(x,y)dupointC",xC,yClAB=pjxAxEj2+pjyAyEj2lAC=pjx algorithme qui demande un entier positif, et le rejette tant que le nombre saisi n"est pas conforme. Solutionvara:entierdebut ecrire"Saisirunentierpositif" lireatantquea< Ofaire ecrire"onaditpositif!,recommencez" lireafait Solutionvara,i,cc:entierdebut ecrire"Saisirdesentiers" i Occ Otantquei< 10faire lireai i+ 1sia0alors cc cc+ 1finsi fait ecrirecc, "sontpositifs" finou bien, avec une boucle de type "pour" vara,cc,n:entierdebut ecrire'Saisi des entiers positifs à l"utilisateur ,les additionne, et qui s"arrête en af fichantle résultat dès qu"un entier négatif est saisi. Solutionvara,s:entierdebut ecrire"Saisirdesentiers" lireas OtantqueaOfaire s s+alireafait e yennede la série d"entiers positifs saisis. Solutionvara,s,cc:entiervarm:reeldebut ecrire"Saisirdesentiers" lireas Occ OtantqueaOfaire cc+= 1s s+alireafait m s // pour le convertir en réelsicc> Oalorsm m/ccecrire"Aucunnomb entier.Exercice 5 - Conversion en binaire 1. Écrire un algorithme de con versiond"un nombre entier décimal en binaire. 2.(Facultatif)Écrire un algorithme de conversion d"un nombre entier décimal en une basebquelconque. bin tantquen>Ofaire sin%2=Oalors ch= "0" +chsinon ch= "1" +chfinsi fait ecrire(n, "enbinaire:",bin)fin2.Conversion en base b (bOfaire ch=char(n%b=0) +chn=n/bfait ecrire(n, "enbase",b,":",out)fin transforme un entiernen la chaî des lettres), qu"il faut placer dans un tableau.Master Handi -Université Paris 8- 2012 Algo - Corrigé TD - 7 Écrire un algorithme pour afficher les premiers termes des suites suivantes (nombre de termes demandé à l"utilisa l"utilisateur)3.Suite de Fibonacci8< :u 0= 0 u 1= 1 u n+2=un+1+un 1.Solutionvaru,i,nentierdebut lire"nbdetermes?",nu 1i Otantqueinfaireecrire"U(",i,")=",uu u+ 2i i+ 1fait fin2.Solutionvarn,aentiervaru:reeldebut lire"a",ali racine carrée3.Solutionvaru,u1,u2,nentierdebut lire"nbdetermes?",nu1 0u2 1ecrire"U(0)=0"ecrire"U(0)=0"ecrire"U(1)=1"i 1tantqueiModifier ensuite cet algorithme pour limiter à 10 le nombre de propositions du joueur ,et af fi nombreAléatoire(1000)lire"Taproposition?",proptantqueprop6=xfaire siprop>xalors ecrire"tropgrand" sinon ecrire"tropgrand" sinon ecrire"troppetit" finsi exercices corrigés en algorithmique pdf prémière annéecours d'algorith pdfexercice corrigé algorithme programmation pdfles exercices de l'algorithme avec le corrigecours complet d'algorithme pour débutants avec exercices et corrigés Page 2 PDFprof.com Search Engine Report CopyRight Search con aponaisdictionnaire japonais pdf40 leçons pour parler japonais pdfle japonais pour les nuls pdf gratuit fiche vocabulaire japonais pdfle japonais courantvocabulaire japonais conventvocabulaire japonais par themeconjugaison confidentialité -Privacy policy Les exercices en Algorithmes avec corrigées Exercice 1: Écrire un algorithme qui permet d'afficher le message "Bonjour". SOLUTION Exercice 2 : Écrire un algorithme permettant de saisir deux un algorithme qui permet d'échange le contenu de deux entiers A et B saisis par l'utilisateur. et afficher ces entiers après l'échange. SOLUTION Exercice 4 : Écrire un algorithme qui permet d'afficher si un nombre entier s

TD 5607 Master"Technologie et Handicap": Intensifs 1Corrigé 1, (a) Ouel sera le contenu des y ariablesa.bet éventuellement caprès leur exécution? (b) Dans chacun des cas ci-dessus, y a-t-il des lignes inutiles, et si oui  $1.22$  vara, b:entier3debut4a  $15$ b a +  $26$ a 37fin Solution//a =  $3$ //b =  $31$ /algo  $1.32$  vara, b:entier3debut4a  $25$ b a +  $26$ a a +  $27$ b a  $28$ fin Solution//a =  $4$ //b =  $2$  1// algo  $1.42$  vara, b:entier3debut4a 3 // c = 41// algo 1.62vara,b:car3debut4a "1"5b "2"6a a+b7fin SolutionNe marche pas.

SOLUTION Exercice 5 : Écrire un algorithme qui permet d'afficher le plus grand de trois entiers saisis au clavier.

#### Exercices en Algorithme pour les débutants

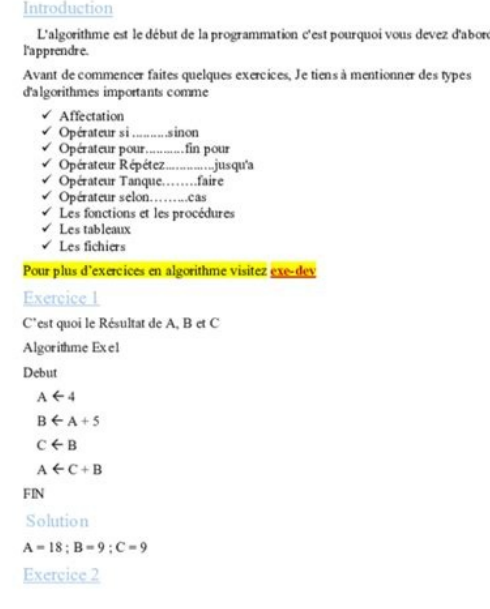

### Algorithme exercice corrigé 1ere année st pdf.

On ne peut pas additionner des caractères.Solution(Complément) Dans la plupart des langages de programmation le dernier exemple (1.6) ne générera pas d"erreur mais le résultat ne sera pas souvent "3".

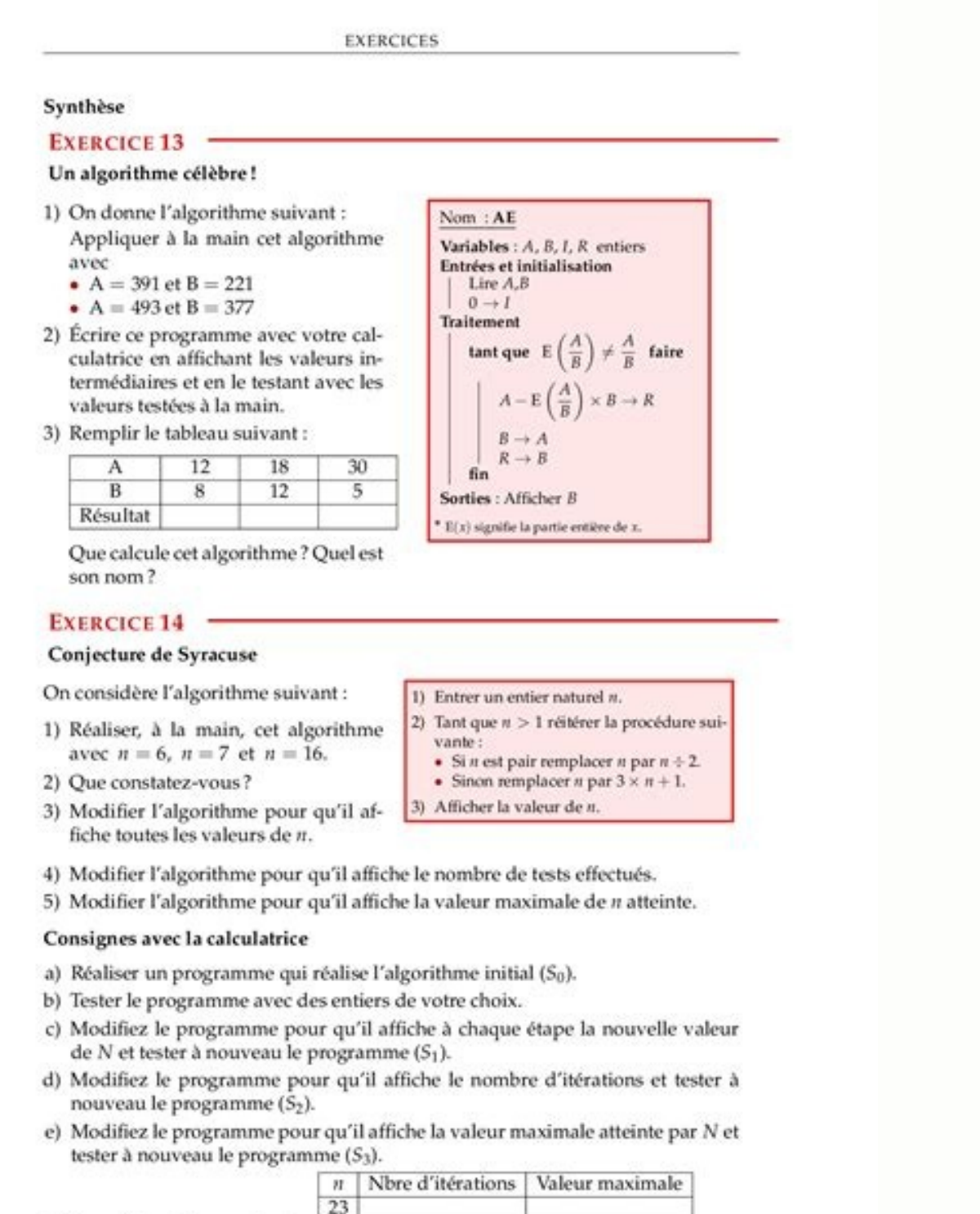

f) Remplir le tableau suivant : 57 **PAUL MILAN SECONDE 5** 

Enfin dans d"autres langages commepascal, qui est un langage fortement typé, la compilation générera une erreur.Master Handi -Université Paris 8- 2012 Algo - Corrigé TD - 1 2.Considérons l"algorithme ci-contre (a) Permet-i numériques ? Chacune des solutions proposées marche-t-elle dans le cas de variables non numériques. (c) Étant données 3 v ariablesa, betc, proposer un algorithme pour les permuter circulairement, en transférant les valeurs 2, b = 2 (b)vara,b,c:entierdebut a 1b 2c aa bb cfin // Fonctionne avec // n"importe quel // type de donnéesvara,b,c:entierdebut a 1b 2a a+bb a-ba a-bfin // Ne fonctionne // qu"avec des nombres !(c)Permutation de 3 variable Solutionsalgo 2.1 4.21 8.42 16.84 16algo 2.2 5 2 2 2.0 Pour l"algo 2.2, si on veut que le résultat soit bien la moyenne de 5 et de 2, c"est à dire 2.5 et non 2.0, il faut forcer la conversion en réel avant la divi- sion, s entier à l"uti- lisateur, puis affiche son carré. Solutionvara:entierdebut lire"Saisissezunentier",aecrirea\*afin1// algo 2.12vara,b:reel3varc:entier1debut5a 4.216b a\*27ecrirea,b8ecrireb\*29c b\*210ecrirec11fin1// algo 2.22va TD - 2 Exercice 3 - Conditionnelles 1. Écrire un algorithme qu idemande un entier à l"utilisateur ,teste si ce nombre est positif ( 0) ou non, et affiche "positif"ou"négatif".

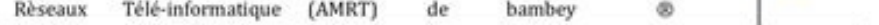

# Les outils de base en l'algorithmique **Exercice 1:**

Ecrire un algorithme qui demande les coordonnées de deux points dans le plan calcule et affiche à l'écran la distance entre ces deux points.  $N.B.$ 

la distance entre deux points A(x1,y1) et B(x2,y2) est : AB= sqrt((x2 $x1$ <sup>2</sup> + (y2-y1)<sup>2</sup>2) on donne la fonction sqrt(x) qui renvoie la racine carrée d'un nombre réel

# Solution

 $x$ .

Algorithme calcul\_distance; X1,x2,y1,y2,s : réels ; Debut Ecrire('entrer la valeur de x1 : ') :  $Line(x1)$ : Ecrire(' entrer la valeur de y1 :') ;  $Line(y1)$ : Ecrire(' entrer la valeur de x2 : ') ;  $Lire(x2)$ : Ecrire(' entrer la valeur de y2 : ') ;  $Lire(y2)$ : S := sqrt((x2-x1)^2 + (y2-y1)^2) : Ecrire('la distance entre A(',x1,',',y1,') et B(',x2,',',y2,') est : ',s) ; Fin

## Exercice 2:

Elaborer un algorithme permettant de demander les valeurs de trois résistances r1, r2 et r3 et de calculer et afficher leurs résistances équivalente dans les deux cas suivants : N.B. Lorsque ces résistances sont branchées en série :  $Rser = r1 + r2 + r3$ Lorsque ces résistances sont branchées en parallèle : Rpar=(r1\*r2\*r3)/(r1\*r2+r1\*r3+r2\*r3)

### Solution:

### Algorithme exercice corrigé 1ere année st pdf.

TD 5607 Master"Technologie et Handicap": Intensifs 1Corrigé 1. (a) Quel sera le contenu des v ariablesa, bet éventuellementcaprès leur exécution? (b) Dans chacun des cas ci-dessus, y a-t-il des lignes inutiles, et si oui l 1.22vara, b:entier3debut4a 15b a+ 26a 37fin Solution// a = 3 // b = 31// algo 1.32vara, b:entier3debut4a 25b a+ 26a a+ 27b a- 28fin Solution// a = 4 // b = 2 1// algo 1.42vara, b,c:entier3debut4a 25b 46c a+b7a 18c b-a9fin 3 // c = 41// algo 1.62vara,b:car3debut4a "1"5b "2"6a a+b7fin SolutionNe marche pas. On ne peut pas additionner des caractères.Solution(Complément) Dans la plupart des langages de programmation le dernier exemple (1.6) ne caractères en une chaîne de caractères "ab" (cas des langagesPythonoujavascript), voire "a+b" (cas dushell) ou bien la somme des codes ASCII correspondant aux caractères "1" et "2", soit49 + 50 = 99: le caractère "c" (cas d"autres langages commepascal, qui est un langage fortement typé, la compilation générera une erreur. Master Handi -Université Paris 8- 2012 Algo - Corrigé TD - 1 2. Considérons l"algorithme ci-contre (a) Permet-il de perm ? Chacune des solutions proposées marche-t-elle dans le cas de variables non numériques. (c) Étant données 3 v ariablesa, betc, proposer un algorithme pour les permuter circulairement, en transférant les valeurs initiales (b)vara,b,c:entierdebut a 1b 2c aa bb cfin // Fonctionne avec // n"importe quel // type de donnéesvara,b,c:entierdebut a 1b 2a a+bb a-ba a-bfin // Ne fonctionne // qu"avec des nombres !(c)Permutation de 3 variablesvara,b,c Solutionsalgo 2.1 4.21 8.42 16.84 16algo 2.2 5 2 2 2.0 Pour l"algo 2.2, si on veut que le résultat soit bien la moyenne de 5 et de 2, c"est à dire 2.5 et non 2.0, il faut forcer la conversion en réel avant la divi- sion, entier à l"uti- lisateur, puis affiche son carré. Solutionvara:entierdebut lire"Saisissezunentier",aecrirea\*afin1// algo 2.12vara,b:reel3varc:entier4debut5a 4.216b a\*27ecrirea,b8ecrireb\*29c b\*210ecrirec11fin1// algo 2.22va TD - 2 Exercice 3 - Conditionnelles 1. Écrire un algorithme qu idemande un entier à l"utilisateur ,teste si ce nombre est positif ( 0) ou non, et affiche "positif" 2. Écrire un algorithme qui demande un entier à l'utilisat demande un réel à l"utilisateur et af fichesa v aleurabsolue (sans utiliser de fonction prédéfinie évidemment). 4.

Ecrire un algorithme qui demande un réel à l"utilisateur et l"arrondit à l"entier le plus proche (les x,5 seront arrondis à l"entier supérieur). 5. Écrire un algorithme qui demande le numéro d"un mois et af fichele nombre ans, mais la première année d"un siècle ne l"est pas (1800, 1900 n"étaient pas bissextiles) sauf tous les 400 ans (2000 était une année bissextile). 7. Ecrire un algorithme qui demande une date sous la forme de 2 nombres e de la saison est toujours le 21. 8. Écrire un programme qui demande les coordonnées (x, y) des sommets A, B et C d"un triangle et af fichela nature du triangle (isocèle, équilatéral, rectangle ou quelconque). Solutions1.En lire"tapezunentier",aécrire"cenombreest:" sia> 0alors ecrire"strict.positif" sinon sia< 0alors ecrire"strict.négatif" sinon ecrire"nul"finsi finsi finsi finsi finsi were ecrire",a,"|=",a,aia>0alors ecrire"|",a,"|=",-afinsi ecrire"arrondi:",b+1finsi fin5.Nombre de jours du moisvarmois:entierdebut lire"tapezunnumérodemois (entre 1 et 12)",moissimois= 2alors ecrire"28ou29jours" sinon simois= 50umois= 50umois= 50umois= 50umois= 11alors ecrire"31 bissextilesvarannee:entierdebut lire"tapezuneannée",anneesiannee%4 = 0etannee%1006=0alors ecrireannee, "estbissextile" sinon siannee%400 = 0alors ecrireannee, "estbissextile" sinon siannee%400 = 0alors ecrireannee, "n"estp 0alors ecrireannee. "estbissextile" sinon ecrireannee. "n"estpasbissextile" finsi fin 7.Saisonsvariour.mois:entierdebut lire"Quelestleiour?".jourlire"Quelestlemois(entre1et12)".moissi(mois=12etiour21)oumois=10umois=2ou(moi si(mois=3etjour21)oumois=4oumois=5ou(mois=6etjour8.TrianglesvarxA,yA,xB,yB,xC,yC:reellAB,lAC,lBC,precision:reeldebut

precision=.001lire"Donnezlescoordonnées(x,y)dupointA",xA,yAlire"Donnezlescoordonnées(x,y)dupointB",xB,yBlire"Donnezlescoordonnées(x,y)dupointB",xB,yBlire"Donnezlescoordonnées(x,y)dupointC",xC,yClAB=pjxAxCj2+pjyAyCj2lBC=pjx algorithme qui demande un entier positif, et le rejette tant que le nombre saisi n"est pas conforme. Solutionvara:entierdebut ecrire"Saisirunentierpositif" lireatantquea< Ofaire ecrire"onaditpositif!, recommencez" lireafai Solutionvara,i,cc:entierdebut ecrire"Saisirdesentiers" i Occ Otantquei< 10faire lireai i+ 1sia0alors cc cc+ 1finsi fait ecrirecc, "sontpositifs" finou bien, avec une boucle de type "pour" vara,cc,n:entierdebut ecrire''Sais des entiers positifs à l"utilisateur ,les additionne, et qui s"arrête en af fichantle résultat dès qu"un entier négatif est saisi. Solutionvara,s:entierdebut ecrire"Saisirdesentiers" lireas OtantqueaOfaire s s+alireafait e yennede la série d"entiers positifs saisis. Solutionvara,s,cc:entiervarm:reeldebut ecrire"Saisirdesentiers" lireas Occ OtantqueaOfaire cc+= 1s s+alireafait m s // pour le convertir en réelsicc> Oalorsm m/ccecrire"Moyenne:" entier.Exercice 5 - Conversion en binaire 1. Écrire un algorithme de con versiond"un nombre entier décimal en binaire. 2.(Facultatif)Écrire un algorithme de conversion en binairevarn:entiervarbin:chainedebut lire"Saisirune tantquen>0faire sin%2=0alors ch= "0" +chsinon ch= "1" +chfinsi fait ecrire(n, "enbinaire:",bin)fin2.Conversion en base b (b0faire ch=char(n%b=0) +chn=n/bfait ecrire(n, "enbase",b,":",out)fin transforme un entiernen la chaî 10, on a besoin de plus de 10 "chiffres", (en général on utilise des lettres), qu"il faut placer dans un tableau.Master Handi -Université Paris 8- 2012 Algo - Corrigé TD - 7 Écrire un algorithme pour afficher les premiers n+1=un+ 22.Suite de Newtonu0=a2 u n+1=12 (un+au n) (aest demande à l"utilisateur)3.Suite de Fibonacci8< :u 0= 0 u 1= 1 u n+2=un+1+un 1.Solutionvaru,j,nentierdebut lire"nbdetermes?",nu 1i 0tantqueinfaireecrire"U(",i,")=",uu 0tantqueinfaireecrire"U(",i,")=",uu (u+a/u)/2i i+ 1fait fin Note : il s"agit d"une l"approxima- tion de la racine carrée3.Solutionvaru,u1,u2,nentierdebut lire"nbdetermes?",nu1 0u2 1ecrire"U(0)=0"ecrire"U(1)=1"i 1tantqueiMo trouvé. Solutionsvarx,prop,cc:entierdebut cc 1x nombreAléatoire(1000)lire"Taproposition?",proptantqueprop6=xfaire siprop>xalors ecrire"tropgrand" sinon ecrire"tropgrand" sinon ecrire"troppetit" finsi exercices corrigés d'a debutantexercices d'algorithme avec correction pdfexercice corrigé algorithme programmation pdfles exercices de l'algorithme avec le corrigés Page 2 PDFprof.com Search Engine Report CopyRight Search conjugaison japonaise t pdfle japonais tout de suite pdf(pdf) vocabulaire japonaisdictionnaire japonais pdf40 leçons pour parler japonais pdfle japonais pdfle japonais pour les nuls pdf gratuit fiche vocabulaire japonais tout de suite pdfvocabula pdfverbes japonais tableau Politique de confidentialité -Privacy policy Les exercices en Algorithmes avec corrigées Exercice 1: Écrire un algorithme qui permet d'afficher le message "Bonjour". SOLUTION Exercice 2 : Écrire Exercice 3 : Écrire un algorithme qui permet d'échange le contenu de deux entiers A et B saisis par l'utilisateur.

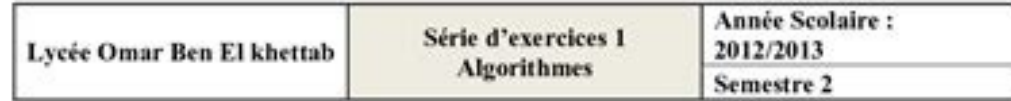

### **EXERCICE 1:**

Donnez le type des variables suivantes

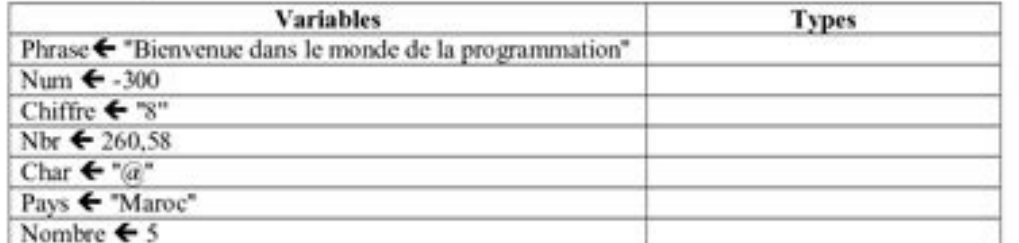

### **EXERCICE 2:**

Complétez le tableau suivant par les valeurs que prennent les variables A, B, C, D de type entier après l'exécution des différentes instructions:

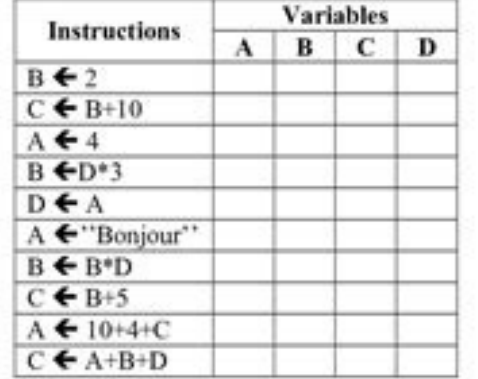

### **EXERCICE 3**

N est une variable de type entier telle que :  $N \leftarrow 4$ P et R sont des variables de types chaines de caractère tel que : P ← "Maroc" Compléter le tableau suivant :

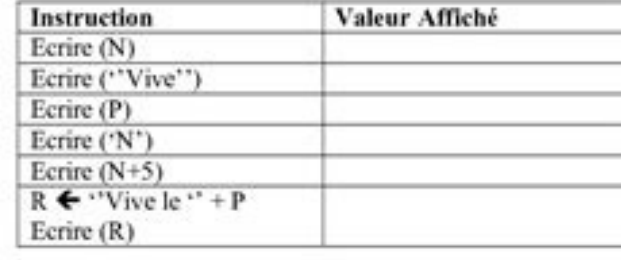

TD 5607 Master"Technologie et Handicap": Intensifs 1Corrigé 1. (a) Quel sera le contenu des v ariablesa, bet éventuellementcaprès leur exécution? (b) Dans chacun des cas ci-dessus, y a-t-il des lignes inutiles, et si oui l  $1.22$  vara, b:entier3debut4a  $15$ b a + 26a 37fin Solution// a = 3 // b = 31// algo 1.32vara, b:entier3debut4a 25b a + 26a a+ 27b a- 28fin Solution// a = 4 // b = 2 1// algo 1.42vara, b,c:entier3debut4a 25b 46c a+b7a 18c 3 //c = 41// algo 1.62vara,b:car3debut4a "1"5b "2"6a a+b7fin SolutionNe marche pas. On ne peut pas additionner des caractères.Solution(Complément) Dans la plupart des langages de programmation le dernier exemple (1.6) ne g caractères en une chaîne de caractères "ab" (cas des langagesPythonoujavascript), voire "a+b" (cas dushell) ou bien la somme des codes ASCII correspondant aux caractères "1" et "2", soit49 + 50 = 99: le caractère "c" (cas

Dans très peu de langages, commePHPouperl, en revanche, le résultat sera bien 3. Enfin dans d"autres langages commepascal, qui est un langage fortement typé, la compilation générera une erreur.Master Handi -Université Pari ariablesaetb? (b) Proposer des solutions pour permuter les v aleursde 2 v ariables numériques ? Chacune des solutions proposées marche-t-elle dans le cas de variables non numériques.

(c) Etant données 3 v ariablesa, betc, proposer un algorithme pour les permuter circulairement, en transférant les valeurs initiales de aàb, debàc, et decàa.1vara, b:entier2debut3a 14b 25a b6b a7fin Solutions(a)Bien sûr qu donnéesvara,b,c:entierdebut a 1b 2a a+bb a-ba a-bfin // Ne fonctionne // qu"avec des nombres !(c)Permutation de 3 variablesvara,b,c,t:entierdebut a 1b 2c 3t aa cc bb tfin Exercice 2 1. Ouels sont les affichages pro voquésp bien la moyenne de 5 et de 2, c"est à dire 2.5 et non 2.0, il faut forcer la conversion en réel avant la divi- sion, soit en faisant successivement, à la place de la ligne 9,c aetc c/b, ou bien directe- ment :c (1.0\*a)/ 2. lire"Saisissezunentier",aecrirea\*afin1// algo 2.12vara,b:reel3varc:entier4debut5a 4.216b a\*27ecrirea,b8ecrireb\*29c b\*210ecrirec11fin1// algo 2.22vara,b:entier3varc:reel4debut5a 56b 27ecrirea,b8ecrirea/b9c a/b10ecrirec11fin

).este si ce nombre est positif ( 0) ou non, et affiche "positif"ou"négatif". 2. Écrire un algorithme qui demande un entier à l"utilisateur, tes tesi ce nombre est strictement positif, nul ou stricte- ment négatif, et affi (sans utiliser de fonction prédéfinie évidemment). 4. Écrire un algorithme qui demande un réel à l"utilisateur et l"arrondit à l"entier le plus proche (les x,5 seront arrondis à l"entier supérieur). 5. Écrire un algorithme bisse xtile.On rappelle qu"il y a des années bisse xtilestous les 4 ans, mais la première année d"un siècle ne l"est pas (1800, 1900 n"étaient pas bissextiles) sauf tous les 400 ans (2000 était une année bissextile). 7. Éc (ex : 12/02;hiver). On supposera que le premier jour de la saison est toujours le 21. 8. Écrire un programme qui demande les coordonnées (x, y) des sommets A, B et C d"un triangle et af fichela nature du triangle (isocèle, finsi fin2.Signe d"un entiervara:entierdebut lire"tapezunentier",aécrire"cenombreest:" sia> Oalors ecrire"strict.positif" sinon sia< Oalors ecrire"nul"finsi fin3.Valeur absoluevara:reeldebut lire"tapezunréel",asia>Oalors e 3alors ecrire"arrondi:",bsinon ecrire"arrondi:",b+1finsi fin5.Nombre de jours du moisvarmois:entierdebut lire"tapezunnumérodemois (entre 1 et 12)",moissimois= 9oumois= 9oumois= 9oumois= 11alors ecrire"30jours" sinon ecrire Paris 8- 2012 Algo - Corrigé TD - 3 6.Années bissextilesvarannee:entierdebut lire"tapezuneannée",anneesiannee%4 = 0etannee%400 = 0alors ecrireannee, "estbissextile" sinon siannee%400 = 0alors ecrireannee, "n"estpasbissexti = 0etannee%1006=0 )ouannee%400 = 0alors ecrireannee, "estbissextile" sinon ecrireannee, "n"estpasbissextile" finsi fin 7.Saisonsvariour,mois:entierdebut lire"Quelestleiour?",jourlire"Quelestlemois(entre1et12)",moissi(mois= si(mois=3etjour21)oumois=4oumois=5ou(mois=6etjour8.TrianglesvarxA,yA,xB,yB,xC,yC:reellAB,lAC,lBC,precision:reeldebut

precision=.001lire"Donnezlescoordonnées(x,y)dupointA",xA,yAlire"Donnezlescoordonnées(x,y)dupointB",xB,yBlire"Donnezlescoordonnées(x,y)dupointB",xB,yBlire"Donnezlescoordonnées(x,y)dupointC",xC,yClAB=pjxAxCj2+pjyAyCj2lBC=pjx algorithme qui demande un entier positif, et le rejette tant que le nombre saisi n"est pas conforme. Solutionvara:entierdebut ecrire"Saisirunentierpositif" lireatantquea< Ofaire ecrire"onaditpositif!, recommencez" lireafai Solutionvara,i,cc:entierdebut ecrire"Saisirdesentiers" i Occ Otantquei< 10faire lireai i+ 1siaOalors cc cc+ 1finsi fait ecrirecc, "sontpositifs" finou bien, avec une boucle de type "pour" vara,cc,n:entierdebut ecrire''Sais des entiers positifs à l"utilisateur ,les additionne, et qui s"arrête en af fichantle résultat dès qu"un entier négatif est saisi.

Solutionvara,s:entierdebut ecrire"Saisirdesentiers" lireas OtantqueaOfaire s s+alireafait ecrire"Résultat:",sfin Master Handi -Université Paris 8-2012 Algo - Corrigé TD - 6 4.Modifier ce dernier algorithme pour af ficherla 0tantquea0faire cc+= 1s s+alireafait m s // pour le convertir en réelsicc> 0alorsm m/ccecrire"Movenne:",msinon ecrire"Movenne:",msinon ecrire"Aucunnombresaisi,pasdemovenne!" fin Attention, si on écrit directementm s/ccle r binaire. 2.(Facultatif)Écrire un algorithme de conversion d"un nombre entier décimal en une basebguelconque. binaire. Solutions1.Conversion en binairevarm:entiervarbin:chainedebut lire"Saisirunentier",nbin=""sin=0alors bin base b (b0faire ch=char(n%b=0) +chn=n/bfait ecrire(n, "enbase",b,":",out)fin transforme un entiernen la chaîne de caractères correspondante. P ourles bases supérieur esà 10, on a besoin de plus de 10 "chiffres", (en généra algorithme pour afficher les premiers termes des suites suivantes (nombre de termes demandé à l"utilisateur) : 1. Suite de Newtonu0=a2 u n+1=12 (un+au n) (aest demandé à l"utilisateur)3. Suite de Fibonacci8< :u 0= 0 u 1= 1 0tantqueinfaireecrire"U(",i,")=",uu u+ 2i i+ 1fait fin2.Solutionvarn,aentiervaru:reeldebut lire"a",alire"nbdetermes?",nu 1i 0tantqueinfaireecrire"U(",i,")=",uu (u+a/u)/2i i+ 1fait fin Note : il s"agit d"une l"approxima- ti ensuite cet algorithme pour limiter à 10 le nombre de propositions du joueur ,et af ficher"Perdu !"si le joueur n"a pas trouvé.

 $Solutionsvar, prop.c:=ntierdebut\ cc\ 1x\ nombreAléatoire(1000)live="Taproposition?"\ nproposition?"\ nproposition""\nonestative property\no:non-exalires\no: prioro>valors\ ecrire\ "troporand" simon\ ecrire\ "troporand" simon\ ecrire\ "troporand" simon\ ecrire\ "troporand" simon\ ecrire\ "tropout" frome" to the other\`o: order to be a laorithme\ pour débutant\ polarithme\ pour débutant\ polarithme\ dlearvithme\ dlearvithme\ over\ correct\ on\ pour\ dolarithme\ over\ cover\ on\ c\ or\ rection\ pour\ dolarithme\ over\ c\ or\ re$ debutantexercices d'algorithme avec correction pdfexercice corrigé algorithme programmation pdfles exercices de l'algorithme avec le corrigecours complet d'algorithme pour débutants avec exercices et corrigés Page 2 PDF pr pdfle japonais tout de suite pdf(pdf) vocabulaire japonaisdictionnaire japonais pdf40 leçons pour parler japonais pdf10 leçons pour parler japonais pdfle japonais pour les nuls pdf gratuit fiche vocabulaire japonais tout d pdfverbes iaponais tableau Politique de confidentialité -Privacy policy Les exercices en Algorithmes avec corrigées Exercice 1 :Écrire un algorithme qui permet d'afficher le message "Boniour". SOLUTION Exercice 2 : Écrire

Exercice 3 : Écrire un algorithme qui permet d'échange le contenu de deux entiers A et B saisis par l'utilisateur. et afficher ces entiers après l'échange. SOLUTION Exercice 4 : Écrire un algorithme qui permet d'afficher l Écrire un algorithme qui permet de faire une remarque d'une note saisi au clavier (si la note supérieur à 10 alors il affiche validé sinon non validé (NB : la Écrire un algorithme qui demande deux nombres met n à l'utilisateur et l'informe ensuite si le produit de ces deux nombres est positif ou négatif. On inclut dans le programme le cas où le produit peut être nul. SOLUTION Ex

Écrire un algorithme qui permet de calculer la valeur absolue d'un entier saisi par l'utilisateur. SOLUTION Exercice 9 : Écrire un algorithme qui permet de calculer la somme de trois entiers saisis par l'utilisateur. SOLUT les montants d'achat supérieurs à 200 dh. Écrire algorithme permettant de saisir le prix total HT et de calculer le montant TTC en prenant en compte la réduction et la TVA=20%. SOLUTION Exercice 11 : Le centre de photocopi programme qui demande à l'utilisateur le nombre de photocopies effectuées et qui affiche la facture correspondante. SOLUTION Exercice 12 : Écrire algorithme qui demande l'âge d'un enfant et permet d'informer de sa catégori " cadet après 12 ans ". SOLUTION Exercice 13 : Écrire un algorithme permettant d'afficher le mois en lettre selon le numéro saisi au clavier. (Si l'utilisateur tape 1 le programme affiche janvier, si 2 affiche février ,si Utilisant la boucle Tant Que. SOLUTION Exercice 15 : Écrire un algorithme qui calcule la somme S= 1+2+3+…+ 10. Utilisant la boucle Tant Que. SOLUTION Exercice 16: Écrire un algorithme qui calcule la somme S=1+2+3+…+ N, où 10. Utilisant la boucle Pour.SOLUTION Exercice 18: Écrire un algorithme qui calcule S=1+2+3+4+....+ N. où N saisi au clavier par l'utilisateur . Utilisant la boucle four. SOLUTION Exercice 20: Écrire Unalgorithme qui perme un algorithme qui permet d'afficher la table de multiplication d'un entier saisie par l'utilisateur, Utilisant la boucle Pour. SOLUTION Exercice 21 : Écrire un algorithme qui permet d'afficher "Bonjour" 10 fois. utilisant boucle Répéter Jusqu'à. SOLUTION Exercice 23 : Écrire un algorithme qui affiche la table de multiplication de 8. Utilisant la boucle Répéter Jusqu'à. SOLUTION Exercice 24 : Écrire un algorithme permettant de saisir 10 enti un algorithme permettant de saisir 10 notes et qui affiche la moyenne de ces notes. SOLUTION Exercice 26: Écrire un algorithme permettant de saisir 10 entiers. SOLUTION Exercice 27 : Écrire un algorithme permettant de sais élément N dans ce tableau. Où N saisi par l'utilisateur. SOLUTION Exercice 28 : Écrire un algorithme permettant de saisir 10 entiers dans un tableau et de trier ce tableau par ordre croissante. puis affiche ce tableau aprè exemple N = 7 le factoriel de 7 égal à 1\*2\*3\*4\*5\*6\*7=5040. SOLUTION Exercice 30 : Écrire un algorithme permettant d'afficher les nombres paires compris entre 0 et N, où N saisi par l'utilisateur. SOLUTION Exercice 31 : Écr Exemple N=8 Somme = 1+3+5+7= 16. SOLUTION Exercice 32: Écrire un algorithme qui permet de calculer le plus grand diviseur commun entre deux entiers saisis par l'utilisateur. Par exemple: M= 15 et N=10 PGCD (15,10)= 5 SOLUT saisi par l'utilisateur. Exemple N=4 1 22 333 4444 SOLUTION Exercice 34: Écrire un algorithme qui permet de calculer le nombre de chiffres d'un entier N saisi par l'utilisateur. Exemple N = 10843 le nombre de chiffres est par exemple N=35672 le résultat affiché doit être 27653 . SOLUTION Exercice 36 : Écrire un algorithme qui permet de saisir un entier N et d'afficher le triangle d'étoiles. par exemple N = 4 \* \*\*\* \*\*\*\*\* \*\*\*\*\*\*\* SOLUTION Exercice 37 : Écrire un algorithme qui permet de saisir 10 entiers dans un tableau. puis compter combien y a-t-il d'éléments pairs et impairs. SOLUTION Exercice 38 : Écrire un algorithme qui affiche si un nombre entier N saisi au clavier est Premier ou non. SOLUTION Exercice 39 : Ecrire un algorithme qui deman dans un tableau T2. Puis afficher T1 et T2 SOLUTION Exercice 40 : Ecrire un algorithme qui permet à l'utilisateur de saisir une suite d'entiers se terminant par 0, et qui affiche à la fin le nombre d'occurrences de 5 . SOL SOLUTION Exercice 42: Ecrire un algorithme qui permet de saisir 10 entiers et qui permet de calculer la différence entre la somme des éléments paires et la somme des éléments impaires par exemple : 1 6 7 4 5 3 1 8 2 5 = = valeur entière positive n, de calculer x puissance n . SOLUTION Exercice 44: Ecrire un algorithme qui permet de tester l'égalité entre deux tableaux d'entiers (tailles 10). Le programme affiche VRAI si les composants des d compte le nombre d'éléments en double ( deux éléments ou plus ) dans un tableau d'entiers saisie par l'utilisateur. SOLUTION Exercice 46: Le centre de photocopie de votre établissement facture 0,25 DH pour les dix première photocopies effectuées et qui affiche la facture correspondant. SOLUTION Exercice 47: Écrire un algorithme qui permet de lire un caractère et dit s'il s'agit d'une lettre ou non , en cas d'une lettre minuscule ou majuscule tableau, en gardant l'ordre des éléments. Exemple 1 2 0 6 9 0 0 8 0 3 Résultat 1 2 6 9 8 3 0 0 0 5 OLUTION Exercice 49: Écrire un algorithme permettant d'échanger (permuter) et afficher les valeurs des trois entiers (A, B